## **[Unter trackenden Kibbuzimern](https://www.burks.de/burksblog/2024/02/21/unter-trackenden-kibbuzim)**

Copyright © 2024 Kibbutzimer, All rights reserved. You are receiving this email because you opted in via our website.

Our mailing address is: Kibbutzimer Kibbutz Mashabei Sade D.N Halutza Kibbutz Mashabei Sade 8551000 Israel

Add us to your address book

Want to change how you receive these emails? You can update your preferences or unsubscribe from this list.

[Email Marketing Powered by Mailchimp]

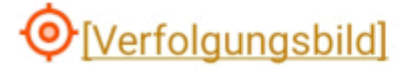

Ich weiß natürlich, was das ist, war aber zu faul, um es zu formulieren.

*ChatGPT: Ein "Verfolgungsbild" in einer E-Mail, oft auch als "Tracking-Pixel", ["Web Beacon"](https://de.wikipedia.org/wiki/Z%C3%A4hlpixel) oder "Clear GIF" bezeichnet, ist ein sehr kleines (oft 1×1 Pixel großes) transparentes Bild, das in E-Mails oder auf Webseiten eingebettet wird, um das Verhalten des Benutzers zu verfolgen. Wenn eine E-Mail, die ein solches Bild enthält, im HTML-Format angesehen wird, lädt der E-Mail-Client oder Webbrowser das Bild von einem Server herunter. Dieser Download ermöglicht es dem Absender der E-Mail, bestimmte Informationen zu sammeln, wie z.B. ob die E-Mail geöffnet wurde, wann sie geöffnet wurde, wie oft sie geöffnet wurde, von welchem Gerät oder Standort sie angesehen wurde, und manchmal auch, ob und wie mit der E-Mail interagiert wurde.*

*Wenn Sie eine E-Mail, die ein Verfolgungsbild enthält, jedoch nur im Textformat ohne Bilder ansehen, wird das Bild nicht geladen. Das bedeutet, dass die Verfolgung in diesem Fall nicht funktioniert, da kein Download des Bildes vom Server stattfindet. Der Absender erhält keine Informationen darüber, dass Sie die E-Mail geöffnet oder angesehen haben. Das Ansehen von E-Mails im Textformat oder das Deaktivieren von Bildern in HTML-E-Mails sind gängige Praktiken, um die Privatsphäre zu schützen und die Nachverfolgung durch solche Bilder zu verhindern.*

Mein E-Mail-Programm auf dem Smartphone: [FairEmail.](https://email.faircode.eu/) Damit kann man den trackenden Quatsch auch ausstellen.